## **#3008 Import of large Files via Network**

In some cases, loading large files via UNC path, from optical disk or other storge can be very slow. To avoid such delay, for 3D import a new checkbox is introduced in system options on tab |Interfaces| to copy such data to a local temp folder before import.

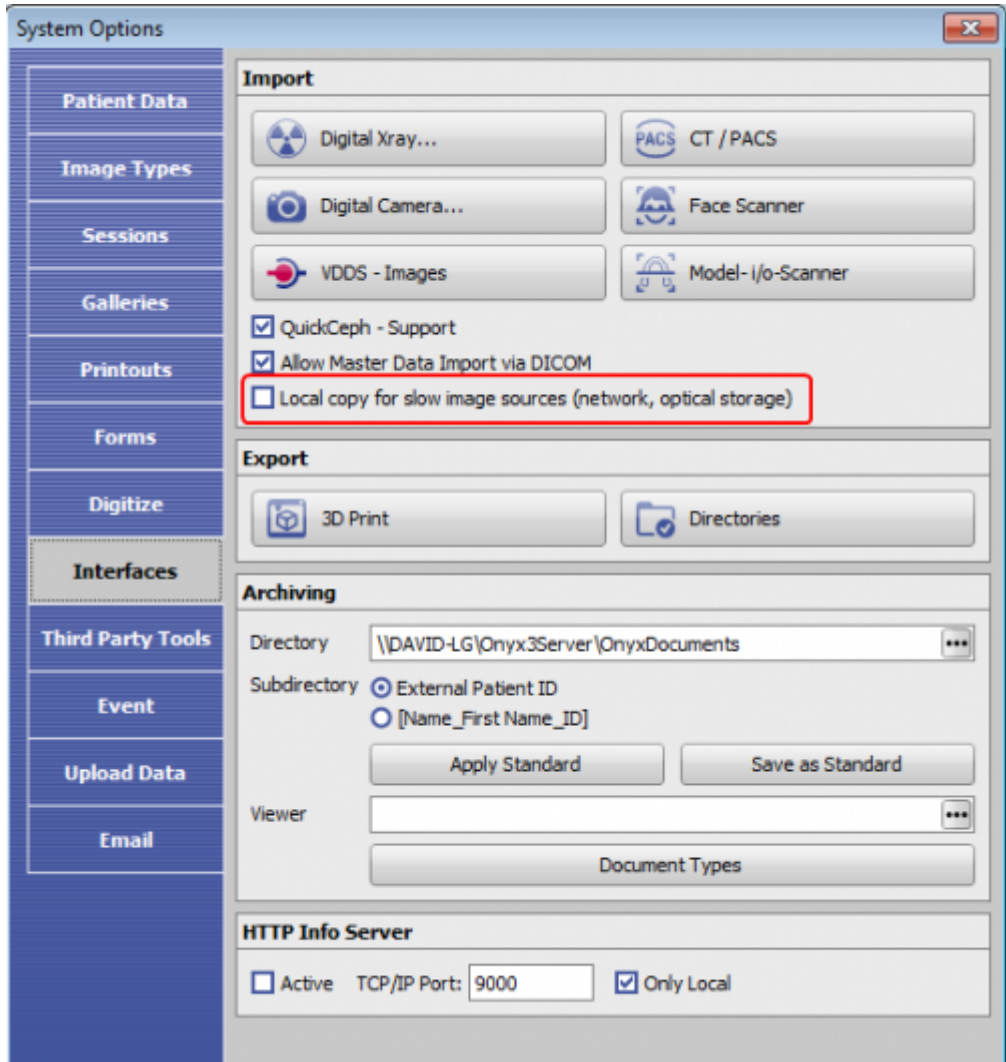

From: <https://onyxwiki.net/> - **[OnyxCeph³™ Wiki]**

Permanent link: **<https://onyxwiki.net/doku.php?id=en:3008>**

Last update: **2018/01/15 16:46**

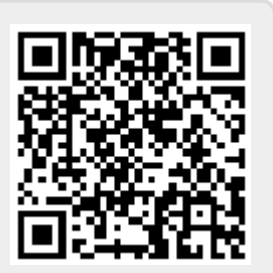